# **EXPERIMENTO 5**

#### **Control de un motor de pasos**

### **5.1 Propósito:**

El objetivo de este experimento es desarrollar la etapa de control de dirección de giro para un motor de pasos por medio de un corrimiento por el puerto A utilizando las instrucciones RR y RL. También se sugerirá la manera de controlar la velocidad de giro por medio de subrutinas de retardos.

# **5.2 Material utilizado:**

- -Circuito básico del Z8<sup>PLUS</sup>
- -Emulador Z8M001
- -2 push buttons
- -8 diodos
- -1 L298
- -8 diodos 1N4005
- -1 capacitor 1µF
- -1 capacitor 0.1µF
- -1 motor pasos

# **5.3 Diagrama del circuito:**

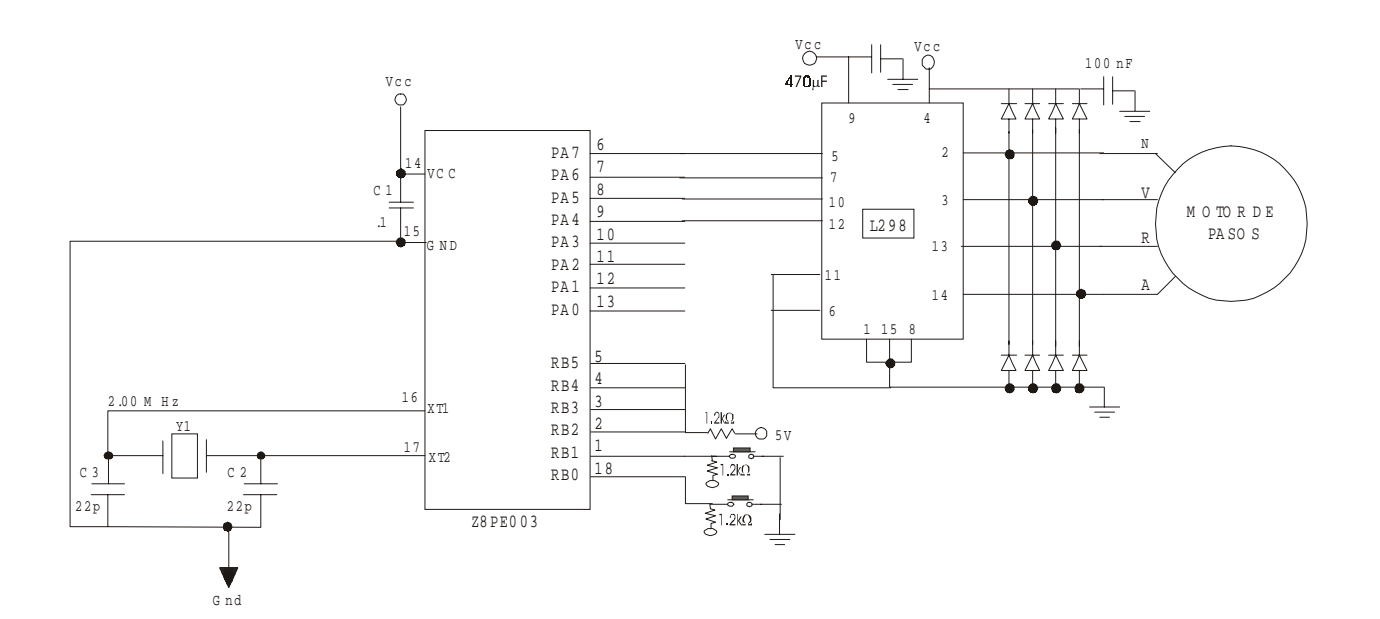

#### **5.4 Descripción del experimento:**

Después de configurar el stack, cargar RP con 00H, configurar el puerto A como salida y el puerto B como entrada, se carga un 11H en el puerto A para así tener un 1 que se este rotando en cada nibble (4 bits, 0001 0001). El teclado se lee de la misma manera que en las experimentos anteriores. Al haberse oprimido la primera tecla, se llama a la subrutina "derecha", en donde con la instrucción RR (rotar a la derecha) se rota el contenido del puerto A (11H), después de un retardo, el cual se puede hacer mayor o menor dependiendo de la velocidad a la que se desea rotar el motor, se pregunta si se ha oprimido la otra tecla, si se ha oprimido, el programa deberá saltar a la subrutina "izquierda", en caso contrario, se continua rotando el puerto.

Si al leer el teclado se oprimió la segunda tecla, llama a la subrutina "izquierda", en esta subrutina se rota el contenido del puerto A hacia la izquierda y al igual que en la subrutina "derecha" se llama a un retardo y se vuelve a preguntar si se oprimió la otra tecla, de ser así se salta a la subrutina "derecha", en caso contrario, se continua la rotación hacia la izquierda.

De esta manera se obtiene el corrimiento necesario para hacer rotar el motor de pasos mediante dos botones con los que se puede cambiar la dirección de rotación del motor, y la velocidad se puede aumentar o disminuir con la subrutina de retardo que se ejecuta después de cada rotación.

#### **5.5 Programa:**

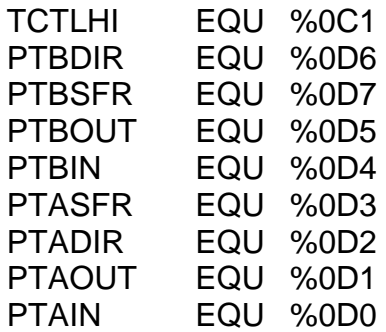

.ORG 020H

INICIO:

 LD RP, #00H LD SPL, #40H LD PTBSFR, #00H

LD PTADIR, #OFFH ;CONFIGURA PUERTO A COMO SALIDAS.

LD PTBDIR, #00H ;CONFIGURA EL PUERTO B COMO ENTRADAS. LD PTAOUT, #11H ;NUM. QUE SE VA A ROTAR LEER: CP PTBIN, #03EH JP Z, DER CP PTBIN, #03DH JP Z, IZQ JR LEER DER: CALL DERECHA JP DER IZQ: CALL IZQUIERDA JP IZQ DERECHA: RR PTAOUT CALL DELAY CALL DELAY CP PTBIN, #03DH JP Z, LEER RET IZQUIERDA: RL PTAOUT CALL DELAY CALL DELAY CP PTBIN, #3EH JP Z, LEER RET DELAY: LD R1, #0FFH LDR2: LD R2, #0FFH DECR2: DEC R2 JP NZ, DECR2 DEC R1 JP NZ, LDR2 RET END

# **5.6 Diagrama de flujo:**

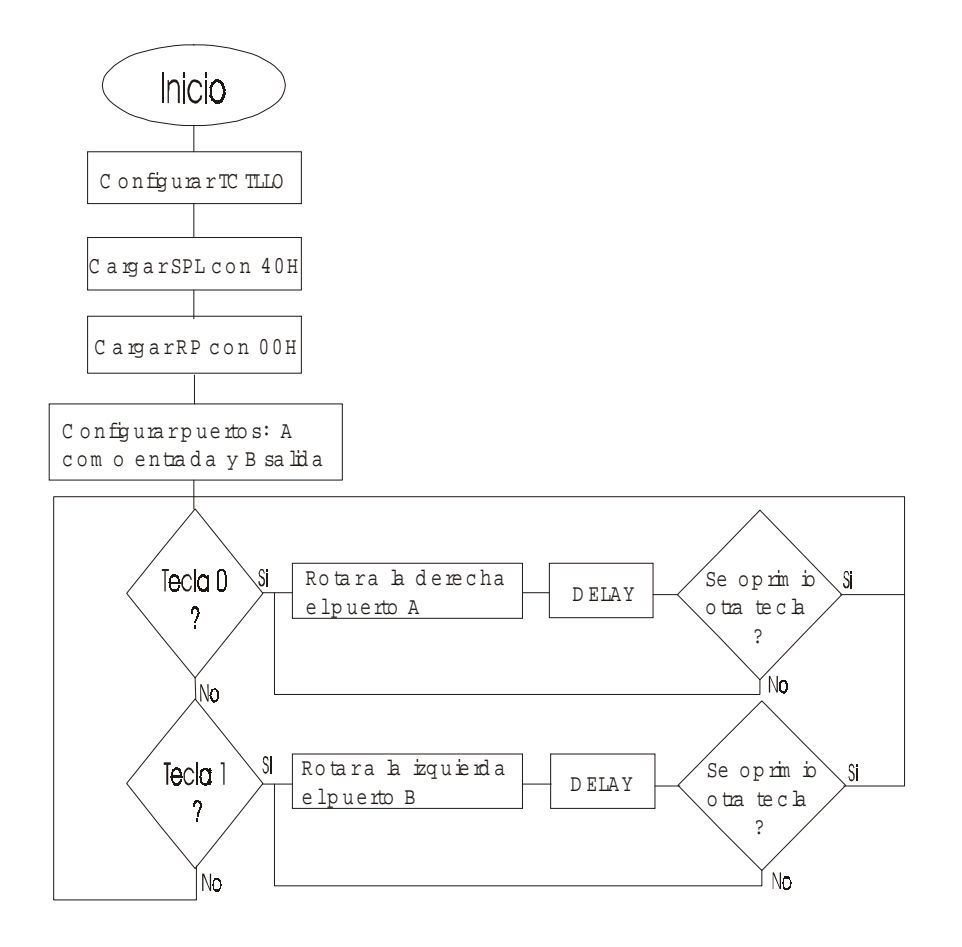

# **5.7 Cuestionario:**

1.-¿Cuáles son las instrucciones que se pueden utilizar para hacer rotar un número por algún puerto?

2.-¿De qué manera se puede variar la velocidad de rotación?

3.-¿Qué aplicaciones puede tener este experimento?

4.-¿De qué manera se puede usar el puerto B para desarrollar este mismo experimento?

# **5.8 Conclusiones:**

Se mostró que el control de un motor de pasos se obtiene mediante un corrimiento, y que la velocidad de giro depende de la rapidez de este corrimiento, esta rapidez se obtuvo mediante la ejecución de subrutinas de retardo entre cada corrimiento y de esta manera se emplearon las instrucciones de rotación RR y RL.